# **ІНФОРМАЦІЙНІ ТЕХНОЛОГІЇ ТА СИСТЕМИ**

УДК 681.2.08:53.088; УДК 620.179.14 DOI: ???

# **ДОСЛІДЖЕННЯ МОЖЛИВОСТЕЙ ВИКОРИСТАННЯ АПАРАТА FUZZY-LOGIC ПРИ ВИМІРЮВАННІ ТА КЛАСИФІКАЦІЇ ДЕФЕКТІВ МЕТАЛЕВИХ ТРУБ**

*І.В. Григоренко, кандидат технічних наук, доцент, професор кафедри Національного технічного університету "Харківський політехнічний інститут" (НТУ "ХПІ")*

*С.М. Григоренко, кандидат технічних наук, доцент НТУ "ХПІ", м. Харків С.Ю. Гавриленко, кандидат технічних наук, доцент, професор кафедри НТУ "ХПІ", м. Харків*

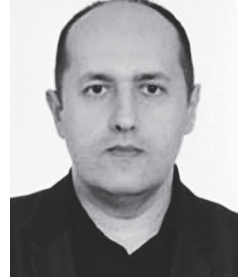

*І. В. Григоренко С.М. Григоренко С.Ю. Гавриленко*

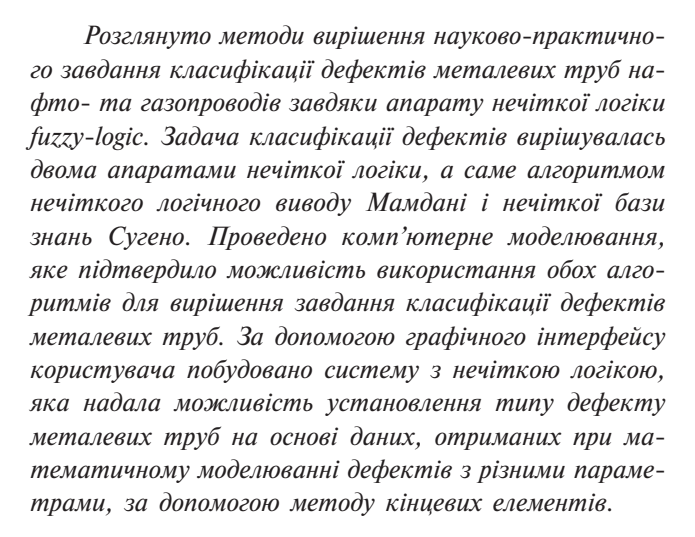

*Ключові слова: нечітка логіка, алгоритм Мамдані, алгоритм Сугено, дефект, фазифікація, дефазифікація, невизначеність.*

*The methods of solving the scientific and practical task of classifying the defects of metal pipes of oil and gas pipelines by the fuzzy logic tools are considered. The problem of classifying the defects is solved by two fuzzylogic tools, namely, Mamdani fuzzy inference algorithm and Sugeno fuzzy knowledge base. A computer simulation is carried out, which confirms the possibility of using both algorithms for solving the problem of classifying the defects of metal pipes. Using a graphical user interface, a fuzzy* 

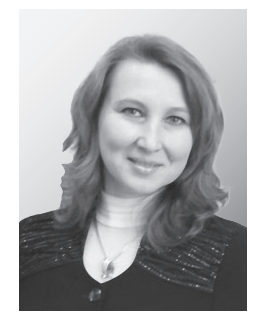

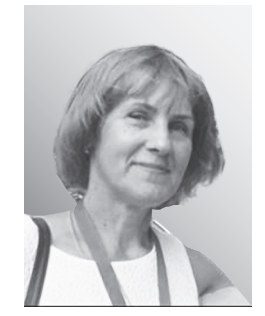

*logic system is constructed, which provides the possibility of identifying the type of defect for metal pipes on the basis of data obtained in the mathematical modeling of defects with different parameters using the finite element method.*

*Keywords: fuzzy logic, Mamdani algorithm, Sugeno algorithm, defect, fuzzification, dеfuzzification, uncertainty.*

### **Вступ**

В Україні, що багата природними ресурсами, існує розгалужена мережа нафто- і газопроводів. Однак мережі трубопроводів, що експлуатуються, значною мірою зношені, що може призводити до масштабних катастроф, які мають значні економічні й екологічні наслідки. Для того щоб цьому запобігти, необхідно проводити ремонт трубопроводів. Доцільною є вибіркова заміна ділянок, на яких розташовуються дефекти, що можуть стати причиною аварії. Першим кроком у вирішенні цього завдання є пошук дефектів труб і визначення їхніх параметрів для оцінки ступеня небезпеки.

Наразі існує кілька методів неруйнівного контролю, основними з яких є: оптичний, магнітний, вихрострумовий, рентгенівський, ультразвуковий.

У цій роботі розглядаються дані, отримані завдяки магнітному способу неруйнівного контролю. Найважливішими завданнями є не тільки визначення наявності або відсутності дефекту, але й визна-

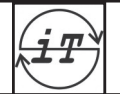

чення його типу та параметрів. Саме ця інформація необхідна для ухвалення рішення про небезпеку дефекту й спосіб його усунення. У цій роботі для класифікації дефектів пропонується використовувати апарат нечіткої логіки.

Основи нечіткої логіки було закладено наприкінці 60-х рр. у працях відомого американського математика Лотфі Заде [1, 2]. Предметом нечіткої логіки вважається дослідження міркувань в умовах нечіткості, які схожі з міркуваннями у звичайному сенсі, та їх застосування в обчислювальних системах. Розрахунки та побудова діаграм нечіткої логіки виконано за допомогою комп'ютерної програми MatLab у додатку fuzzy logic. Дослідження можливості застосування апарата нечіткої логіки для вирішення завдання класифікації дефектів і визначення їхніх параметрів — мета цієї роботи.

# **Аналіз літературних джерел інформації та постановка проблеми**

У США розвиток нечіткої логіки йде шляхом створення систем, що потрібні великому бізнесу і військовим. Нечітка логіка застосовується при аналізі нових ринків, біржовій грі, оцінці політичних рейтингів, виборі оптимальної цінової стратегії, оцінці рівня зрілості процесів захисту інформації [2] і т. ін. Апарат теорії нечітких множин, продемонструвавши низку багатообіцяючих можливостей застосування ‒ від систем керування літальними апаратами до прогнозування підсумків виборів, виявився разом із тим надмірно складним для втілення, з урахуванням наявного на той час рівня технології, і на багато років нечітка логіка зайняла своє місце в ряді інших спеціальних наукових дисциплін ‒ десь посередині між експертними системами і нейронними мережами [3]. Найбільш важливим

застосуванням теорії нечітких множин є контролери нечіткої логіки. Їх функціонування дещо відрізняється від роботи звичайних контролерів, і для опису системи замість диференційних рівнянь використовуються знання експертів. Ці знання можуть бути виражені за допомогою лінгвістичних змінних, описаних нечіткими множинами [4].

У роботі [5] запропоновано визначення типу і параметрів дефектів труб нафто- і газопроводів із використанням нейронної мережі типу багатошаровий персептрон. У роботі [6] вперше запропоновано використання fuzzy-logic для підвищення достовірності виявлення дефектів металевих виробів. Наступним завданням стає класифікація дефектів. Оскільки різні дефекти металевих виробів (а саме металевих труб) мають різні параметри та границі їх зміни, то стає можливим визначення типу дефекту за допомогою апарата нечіткої логіки. Найбільш придатним до цього стає fuzzy logic toolbox — вбудована в Matlab сукупність функцій, що містить набір засобів, які дозволяють створювати і редагувати нечіткі системи всередині середовища Matlab [4].

#### **Основний текст**

Для контролю труб великого діаметра використовується внутрішньотрубний магнітний дефектоскоп. За допомогою магнітної системи, що включає постійні магніти, магнітопровід і щітки, створюється магнітне поле. Поле розсіювання дефектів знімається за допомогою вимірювальної системи, що включає давачі Холла й АЦП. Сигнал від магнітного дефектоскопа надходить у вигляді двовимірного масиву значень для двох складових вектора магнітної індукції, одним "виміром" у якому, є номер давача, а другим - номер скана (рис. 1). Відстань між давачами — 8 мм, відстань між сканами - 3 мм.

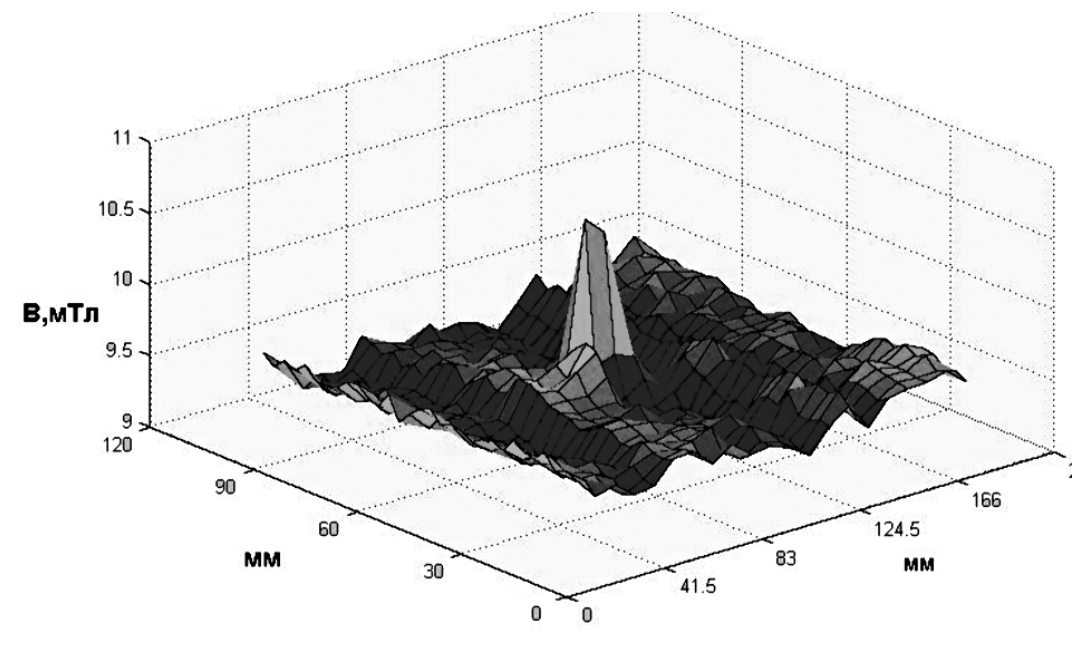

Рис. 1. Приклад сигналу (внутрішня корозія)

Перш ніж визначити тип дефекту, необхідно спочатку виявити так звані області інтересу або "рамки", що містять сигнал від дефекту. Отримані "рамки" піддаються обробці з метою обчислення так званих ознак дефекту. В ідеалі значення (або сполучення значень) ознак повинні однозначно характеризувати дефект. Також їхнє число повинно бути мінімальним.

Обчислені ознаки потім обробляються за допомогою апарата нечіткої логіки, що ухвалює рішення щодо приналежності дефекту до того або іншого типу. Потім за допомогою fuzzy logic обчислюються параметри дефектів цього типу, визначаються геометричні розміри дефекту.

Fuzzy logic працює на даних, отриманих при математичному моделюванні дефектів із різними параметрами, за допомогою методу кінцевих елементів (дані отримано за допомогою програмного пакета Ansys). База модельних дефектів включає до себе:

1500 дефектів типу зовнішня корозія (глибиною від 0,4 до 8 мм, довжиною від 60 до 40 мм, шириною від 6 до 40 мм);

1300 дефектів типу внутрішня корозія (глибиною від 0,4 до 8 мм, довжиною від 60 до 40 мм, шириною від 6 до 40 мм);

2100 дефектів типу тріщина (глибиною від 0,4 до 8 мм, розкриттям від 0,5 до 2 мм, довжиною від 40 до 120 мм).

# **Оцінювання стандартних невизначеностей результатів вимірювань ширини, довжини, глибини та розкриття дефектів**

Стандартна невизначеність (англ. standard uncertainty) - невизначеність результату вимірювання, виражена як його стандартне (середнє квадратичне) відхилення [7].

За методами розрахунку невизначеності поділяють на дві групи:

• невизначеності типу  $A -$ невизначеності результату вимірювання, оцінені шляхом статистичного аналізу результатів повторних спостережень;

• невизначеності типу  $B -$  оцінені нестатистичними методами.

Слід зазначити, що типи А та В не є замінниками слів "випадкова" чи "систематична". В одному випадку невизначеність, обумовлена випадковими ефектами, може бути оцінена за типом А, в іншому ‒ за типом В. Те ж саме можна сказати і про невизначеності, обумовлені впливом систематичних чинників. Таким чином, не можна безпосередньо зіставити невизначеності типу А чи В з випадковими або систематичними похибками. Причина в тому, що носять чи ні похибки, пов'язані з компонентами невизначеності, систематичний або випадковий характер, однозначно не визначається, а залежить від конкретного випадку. Так, похибка,

що обумовлена випадковими ефектами, стає систематичною, якщо результат вимірювання входить як вхідна величина до подальшого вимірювання [7].

При оцінюванні невизначеності як за типом А, так і за типом В невизначеність подається через стандартне відхилення. Однаковий підхід до оцінювання невизначеності незалежно від її джерела особливо важливий з урахуванням того, що стандартна невизначеність не є кінцевим параметром, а в подальшому використовується для розрахунку сумарної стандартної невизначеності. Це дозволяє однаковим чином враховувати всі компоненти невизначеності під час розрахунку сумарної невизначеності, не турбуючись про їх походження.

Як правило, спеціалісти схильні віддавати перевагу оцінкам, які базуються на результатах повторних спостережень (оцінки типу А). Однак ці оцінки можуть бути не досить точними. Неточність може бути особливо великою, якщо кількість спостережень менша десяти. У цьому випадку потрібно користуватися оцінками типу В. Експертна оцінка може бути такою ж реалістичною, як і оцінка за типом А. Звичайно експерт спирається завжди на певні припущення, однак ці припущення обґрунтовуються знаннями про вимірювальну процедуру та прилади, набутими у процесі досвіду. Крім того, вибір закону розподілу відповідно до правил, описаних вище, убезпечує від заниження оцінки невизначеності, тобто від завищення точності вимірювань. У переважній більшості випадків точність занижується, але це менш небезпечно, ніж її завищення. Зрозуміло, наслідком цього можуть бути (хоча й не обов'язково) матеріальні втрати. Заниження точності є своєрідною "платою" за небажання встановлювати вид реального закону розподілу. Таке встановлення вимагає додаткових затрат як часу, так і матеріальних ресурсів, і не факт, що ці затрати будуть менші від втрат через заниження точності. Крім того, нерідко встановлення виду реального закону розподілу є неможливим через певні причини [7].

Отже, у нашому випадку, коли є відомими граничні значення параметрів контролю (ширини, довжини, глибини та розкриття дефектів) і немає інформації про закон розподілу, доцільним є використовувати оцінювання стандартних невизначеностей результатів вимірювань за типом В.

Як правило, оцінювання стандартної невизначеності за типом В зводиться до застосування апріорного закону розподілу. Наприклад, для результату вимірювання, який описується нормальним розподілом, стандартна невизначеність типу В оцінюється за формулою

$$
u_{\rm B}\left(x\right) = \frac{b-a}{6} \; ,
$$

де *a* і *b* — ліва та права границі розподілу відповідно.

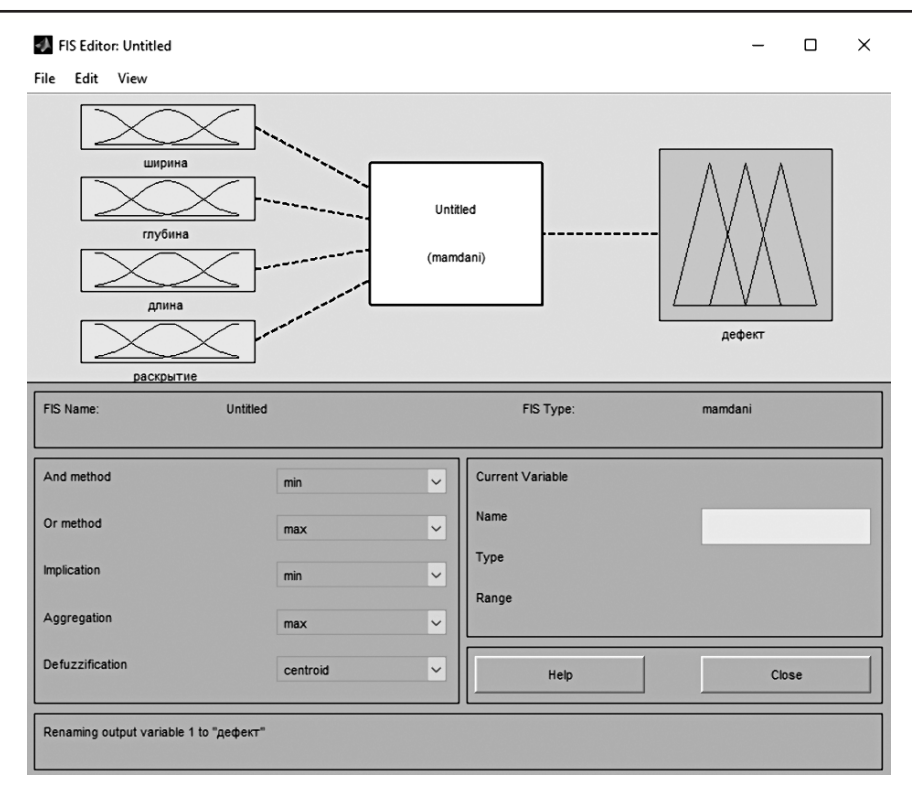

Рис. 2. Вікно завдання вхідних та вихідних параметрів

Отже, розрахунок стандартної невизначеності за типом В можливий за наявності певної інформації про величину, для якої здійснюється оцінювання. Такою інформацією є знання виду закону розподілу та його границь. Ці знання можна отримати із певних джерел, а саме:

• із даних попередніх (архівних) або спеціальних додаткових вимірювань;

• із специфікацій (документації) виробника на прилади та матеріали, що застосовуються у процесі вимірювання;

• із протоколів чи свідоцтв про повірку та калібрування засобів вимірювальної техніки;

• із довідкових даних;

• спираючись на знання про поведінку і властивості речовин чи приладів.

Досить поширеною є ситуація, коли відомі границі розподілу, а будь-яка інформація про розподіл величини в межах границь відсутня. У такому випадку під час розрахунку стандартної невизначеності виходять із формули для рівномірного розподілу, яка має вигляд [6]

$$
u_{\rm B}(x) = \frac{b-a}{2\sqrt{3}}.\tag{1}
$$

Оскільки є невідомим закон розподілу результатів вимірювань, то для подальших розрахунків слід використовувати формулу (1).

Ширина дефектів змінюється у діапазоні від 6 до 40 мм, отже, стандартна невизначеність (тип В) результатів вимірювання ширини дефектів дорівнює

$$
u_{\rm B}(x)=9,81
$$
 <sub>MM</sub>.

Глибина дефектів змінюється у діапазоні від 0,4 до 8 мм, отже, стандартна невизначеність (тип В) результатів вимірювання глибини дефектів дорівнює

$$
u_{\rm B}(x) = 2{,}19
$$
 **mm.**

Довжина дефектів змінюється у діапазоні від 5,98 до 170 мм, отже, стандартна невизначеність (тип В) результатів вимірювання довжини дефектів дорівнює

$$
u_{\rm B}(x) = 47,35
$$
 <sub>MM</sub>.

Розкриття дефектів змінюється у діапазоні від 0,5 до 2,2 мм, отже, стандартна невизначеність (тип В) результатів вимірювання розкриття дефектів дорівнює

$$
u_{\rm B}(x) = 0,49
$$
 <sub>MM</sub>.

Результати розрахунку стандартної невизначеності (тип В) використаємо для обробки апаратом fuzzy logic за допомогою нечіткої бази знань Мамдані та Сугено з метою класифікації дефектів.

Для побудови евристичного аналізатора використаємо спочатку алгоритмом нечіткого логічного виводу Мамдані. У моделі повинні бути чотири входи і один вихід. Як перший вхід обираємо ширину дефекту, як другий вхід — глибину дефекту. Третій вхід — це довжина дефекту, четвертий вхід — розкриття дефекту. Як вихідну величину обираємо вид дефекту (рис. 2).

Задаємо функції належності для обраної вхідної змінної — ширина дефекту. У пункті Range встановимо діапазон, у якому змінюється функція (від 6

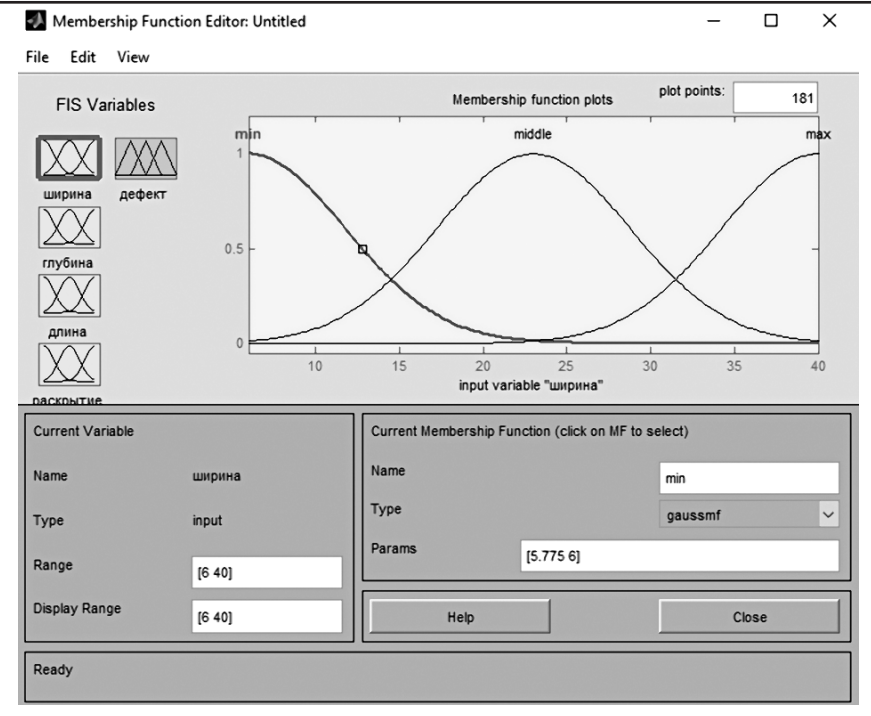

Рис. 3. Вікно завдання параметрів ширини дефекту

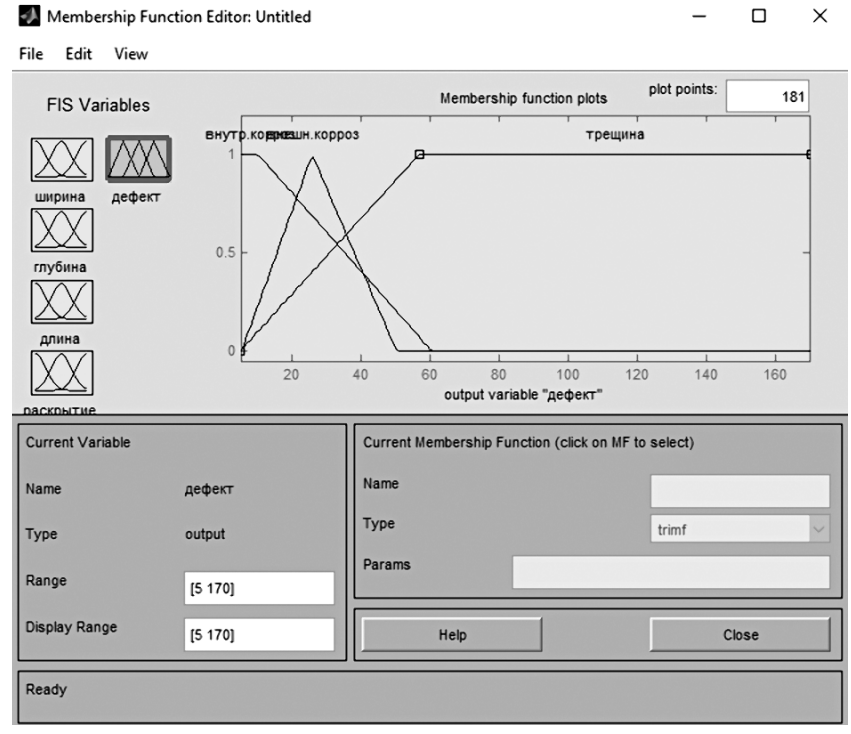

Рис. 4. Вікно завдання параметрів вихідного параметра — дефект

до 40 мм). Задаємо тип функції належності у графі Type: для трьох функцій належності, а саме мінімальної (min), середньої (middle) та максимальної (max), обираємо розподіл Гаусса (рис. 3).

Аналогічно задаємо функції належності для обраної вхідної змінної — глибина дефекту. У пункті Range встановимо діапазон, у якому змінюється функція (від 0,4 до 8 мм).

Задаємо функції належності для обраної вхідної змінної — довжина дефекту. У пункті Range встановимо діапазон, у якому змінюється функція (від 5,98 до 170 мм).

Задаємо функції належності для обраної вхідної змінної — розкриття дефекту. У пункті Range встановимо діапазон, у якому змінюється функція (від 0,5 до 2,2 мм).

 $\times$ 

Задаємо функції належності для обраної вихідної змінної — тип дефекту. У пункті Range встановимо діапазон, у якому змінюється функція (від 5 до 170 мм). Задаємо тип функції належності у графі Type: для трьох функцій належності, а саме внутрішня корозія, зовнішня корозія та тріщина, обираємо розподіл (trimf), а саме трапеційний закон розподілу (рис. 4).

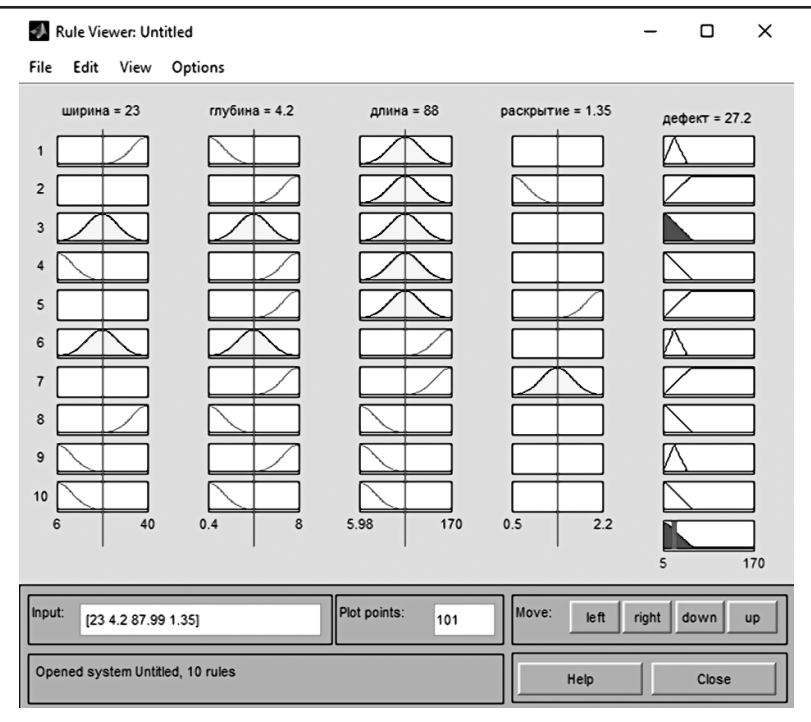

Рис. 5. Вікно значень змінних

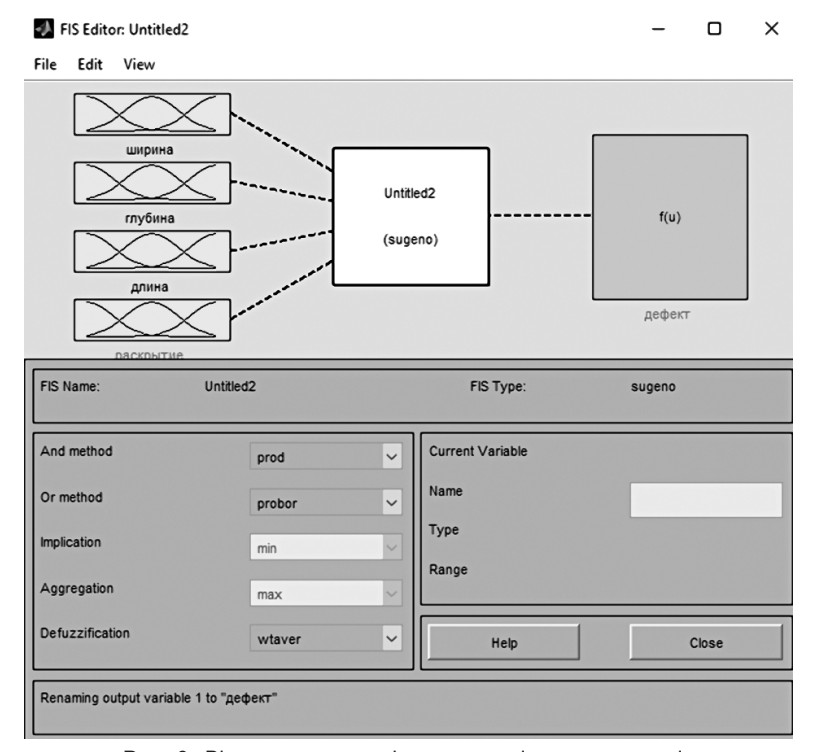

Рис. 6. Вікно завдання вхідних та вихідних параметрів

Задаємо правила, за якими буде діяти модель. Правила складаються за моделлю:

$$
n_1: \text{ RKMO } \left[ x \in A_1 \right] \text{ rad } \left[ y \in B_1 \right], \text{ ro } \left[ z \in C_1 \right];
$$
  
\n
$$
n_2: \text{ RKMO } \left[ x \in A_2 \right] \text{ rad } \left[ y \in B_2 \right], \text{ ro } \left[ z \in C_2 \right];
$$
  
\n
$$
n_3: \text{ RKMO } \left[ x \in A_3 \right] \text{ rad } \left[ y \in B_3 \right], \text{ ro } \left[ z \in C_3 \right],
$$

де *x, y, z…*‒ іменні вхідних (вихідних) лінгвістичних змінних;  $A_1, A_2, A_3, B_1, B_2, B_3, C_1, C_2, C_3 ...$  - деякі нечіткі множини, описувані своїми функціями належності.

Дефект тріщина характеризується такими параметрами, як глибина, довжина та розкриття, а дефект корозія ‒ шириною, глибиною та довжиною.

У вікні "правила" складемо правила, які характеризують кожний із дефектів.

Із рис. 5 видно, що може бути зовнішня корозія зі ступенем приналежності близько 0,8, внутрішня зі ступенем приналежності близько 0,65 і тріщина зі ступенем приналежності 0,35.

Для проектування системи нечіткого логічного висновку типу Сугено використаємо ті ж самі вхідні дані, що й для нечіткої бази знань Мамдані.

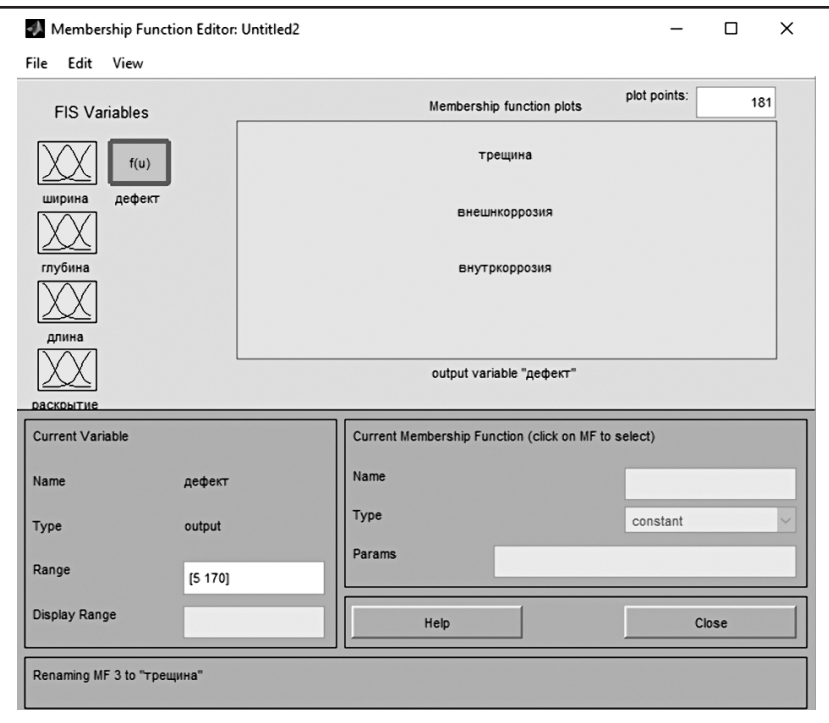

Рис. 7. Вікно завдання параметрів вихідного параметра — дефект

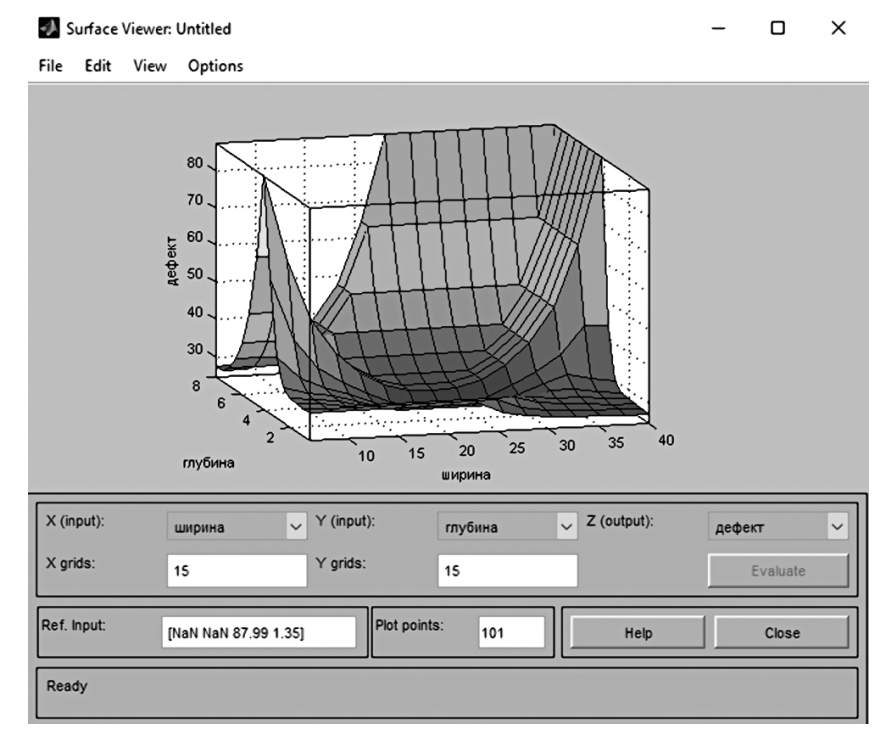

Рис. 8. Візуалізація нечіткого логічного висновку

У моделі повинні бути чотири входи і один вихід. Як перший вхід обираємо ширину дефекту, як другий вхід — глибину дефекту. Третій вхід — це довжина дефекту, четвертий вхід — розкриття дефекту. Як вихідну величину обираємо вид дефекту (рис. 6).

Задаємо функції належності для обраної вихідної змінної — тип дефекту. У пункті Range встановимо діапазон, у якому змінюється функція (від 5 до 170 мм) (рис. 7).

У вікні "правила" складемо правила, які характеризують кожний із дефектів. Вони аналогічні нечіткій базі знань Мамдані.

На рис. 8 наведено поверхню "входи-вихід", що відповідає синтезованій нечіткій системі. Для відображення цього вікна необхідно використовувати команду View surface… меню View. Розглядаючи поверхню на рис. 8, можна зробити висновок, що нечіткі правила досить добре описують складну нелінійну залежність. При цьому, модель типу Сугено більш точна. Перевага моделей типу Мамдані полягає в тому, що правила бази знань є прозорими та інтуїтивно зрозумілими, тоді як для моделей типу Сугено не завжди ясно, які лінійні залежності "входивихід" необхідно використовувати.

# **Висновок**

За допомогою графічного інтерфейсу користувача удалося побудувати систему з нечіткою логікою, яка надала можливість установити тип дефекту металевих труб на основі даних, отриманих при математичному моделюванні дефектів із різними параметрами, за допомогою методу кінцевих елементів.

Запропонований підхід надає можливість урахувати параметри магнітного перетворювача, а саме величину магнітної індукції, напруженості поля для визначення оптимальних співвідношень між ними. Критерієм оптимальності є виявлення дефекту з максимальною точністю визначення його параметрів.

# Список літератури

- 1. Zadeh L.A. Fuzzy sets. // Information and Control. 1965. 8 (3). Р. 338.
- 2. Zadeh L.A. Fuzzy logic = computing with words. // IEEE Transactions on Fuzzy Systems. 1996. 4 (2). Р. 103.
- 3. Беллман Р., Заде Л. Принятие решений в расплывчатых условиях // Вопросы анализа

и принятия решений: кн. Москва: Мир, 1976. С. 172–215.

- 4. Потій О.В., Лєншин А.В. Основні положення математичного апарата суб'єктивної логіки та його застосування для оцінки рівня зрілості систем забезпечення безпеки інформації // Радіотехніка. Тематичний випуск "Інформаційна безпека". Харків: Харківський національний університет радіоелектроніки. 2005. C. 144–160.
- 5. Мартынов Н. С. Определение типа и параметров дефектов труб нефте- и газопроводов с использованием нейронной сети типа многослойный персептрон: выпускная работа. Москва: Институт автоматики и вычислительной техники, 2004. 69 с.
- 6. Григоренко І.В., Григоренко С.М. Використання FUZZY-LOGIC для підвищення вірогідності виявлення дефектів металевих виробів // Інформаційні технології: наука, техніка, технологія, освіта, здоров'я: ХХV Міжнар. наук. практ. конф. Харків: НТУ "ХПІ", 2017. С. 124.
- 7. Захаров И. П. Неопределённость измерений для чайников и начальников: учеб. пособие. Харьков: ХНУРЭ, 2015. 52 с.